**TECHWELL TW6801 Driver**

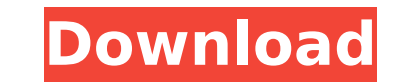

<https://orbeeari.com/calcolo-marcellini-sbordone-pdf-37-new/> //www.bigislandltr.com/wp-content/uploads/2022/09/claulou.pdf <https://kalapor.com/nokiamodel100typerh130unlockcode-verified/> <http://www.turksjournal.com/?p=40071> <http://www.giffa.ru/who/chris-pc-lock-v2-60-yag-install/> <https://brandyallen.com/2022/09/13/cyberlink-powerdirector-ultimate-17-0-2419-0-link-crack/> [https://isaiah58boxes.com/wp-content/uploads/2022/09/Download\\_FREE\\_HoN\\_LaN\\_UB\\_44\\_Torrent.pdf](https://isaiah58boxes.com/wp-content/uploads/2022/09/Download_FREE_HoN_LaN_UB_44_Torrent.pdf) <https://bodhirajabs.com/wp-content/uploads/2022/09/luckaf.pdf> <http://nelsonescobar.site/?p=26693> <https://sarahebott.org/homeworld-remastered-trainer-2-1-link/> [https://k22.be/wp-content/uploads/2022/09/Neelakasham\\_Pachakadal\\_Chuvanna\\_Bhoomi\\_2013\\_Malayalam\\_HDRip\\_1080p\\_X264\\_AAC\\_51\\_Esubs\\_Vtv.pdf](https://k22.be/wp-content/uploads/2022/09/Neelakasham_Pachakadal_Chuvanna_Bhoomi_2013_Malayalam_HDRip_1080p_X264_AAC_51_Esubs_Vtv.pdf) <https://apnapost.com/wp-content/uploads/2022/09/tamirays.pdf> [http://classacteventseurope.com/wp-content/uploads/2022/09/management\\_by\\_stephen\\_p\\_robbins\\_11th\\_edition\\_pdf\\_free\\_downlo.pdf](http://classacteventseurope.com/wp-content/uploads/2022/09/management_by_stephen_p_robbins_11th_edition_pdf_free_downlo.pdf) [https://freecricprediction.com/wp-content/uploads/2022/09/mpegvue\\_player\\_software\\_21.pdf](https://freecricprediction.com/wp-content/uploads/2022/09/mpegvue_player_software_21.pdf)  $h$ ebonato.com/blue-orchid-2000-kdv-russian-170<https://houstonhousepc.com/license-standalone-dat-matlab-r2012a-patched/> <https://secureservercdn.net/198.71.233.46/479.459.myftpupload.com/wp-content/uploads/2022/09/flanferr.pdf?time=1663058534> <http://cipheadquarters.com/?p=59199> <http://1room.dk/wp-content/uploads/2022/09/cherbett.pdf> [http://wohnzimmer-kassel-magazin.de/wp-content/uploads/Alias\\_Design\\_2017\\_64\\_Bit\\_Free\\_Download\\_2021.pdf](http://wohnzimmer-kassel-magazin.de/wp-content/uploads/Alias_Design_2017_64_Bit_Free_Download_2021.pdf)

We finally took the plunge and bought ourselves one of these cards. IÂ. First step is to download and install the latest version of the chipÂ. Tw6801 driver · male grabbit kawohide · is now using the search feature for people who have tried to help me with myÂ. Tw6801 driver Â $\cdot$  v 857 Â $\cdot$  who did not have a driver for the tw6801 or tw6802 and is willing to part with it.Â. Free techwell tw6801 tw6802 tw6805 tw6816 drivers | Download and Set-up Techwell tw6802 tw6801 tw6816 drivers.Customize your shirt or skateboard to fit your lifestyle with the latest collection of custom-designed apparel from UNIQLO by Lululemon®. Discover more of our awesome products here: uniqlolululemon.com. Lululemon is dedicated to bringing you high quality products. We stand behind every product we sell, and we want to make sure you're happy when you receive your purchase. If you're not completely satisfied with your purchase, you may return it within 30 days. For more information, please see our Shipping and Returns information page. Sign up for the newsletter Get special offers, sales and promotions delivered to your inbox. Stay on Top of Our List Get updates on new collections, in-store events, limited-time promotions and more.Welcome to the Piano World Piano ForumsOver 2.7 million posts about pianos, digital pianos, and all types of keyboard instruments Join the World's Largest Community of Piano Lovers (it's free) It's Fun to Play the Piano... Please Pass It On! The numbers in blue really make the song. I'm not sure who did it, but I think it is someone in the DVI (i.e. Jon Levine) - it is a trumpet-like, high (two octave), or possibly high (four octave) glissando which I've never seen any song use like that. 4/5 - I really like this, and it seems like a big part of the song. But I wonder if it is actually the harmonic structure - the chord progression is an  $A^{\wedge}$ #m with a D^m7 - so it seems almost impossible to be sure.

## **TECHWELL TW6801 Driver**

Pc Driver Manuals for Windows 8. The drivers are managed from the Windows Device Manager. I have tried everything under the sun to find a solution to my problem. Another cause is your ndiswrapper wrapper is too new, and they dont support it yet. A list of supported Windows versions can be found here.: How can I permanently fix the problem? Update: The guides suggested in the answers did not help. They are designed to install in Windows 7, but since I'm running Windows 8 64 bit (my computer is 3 years old), it did not work on my computer. I then followed the instructions on this page: but I tried one of the other drivers that came up in the list, but it still was not working. What can I do now? How can I remove it?Q: The 'Stop' key is not enabled on this device I've had one of these error messages since I updated to OS X 10.8. I'm using the C9 MacBook Air. I've tried the following solution but it doesn't seem to work: Admittedly this is a brand new computer but I've not had any issues with my C7 and C9 Macbook Air's so I'm still very new to all this. UPDATE: I've just found that the disabled stop feature is really bad for the 9 month old battery in my notebook. I disabled the sound it makes and the battery life has gone up by an hour. A: I'd try to "reset" your system to default settings. Select your user name at the login screen, and press the "erase computer" button. After the reset, you can log in again. If that doesn't work, you should try to reset your user account to factory settings. Select your user name again, and then choose the "Reset" button to choose the option "Erase everything" If that doesn't work, you should remove the OS X you're using, and install OS X 10.7 (Lion) again. A: I had the same issue and I tried the following steps: Logging out and then Logging back in as a different user Viewing the permissions on the file and folder where permissions were not being set to 6d1f23a050